## UNIVERSIDADE FEDERAL DOS VALES DO JEQUITINHONHA E MUCURÍ Bacharelado em Sistemas de Informação Elias da Cunha Alves

MODELO DE TRABALHO DE CONCLUSÃO DE CURSO COM ABNTEX2: adaptado para as normas da UFVJM

> Diamantina, MG 2017

Elias da Cunha Alves

## MODELO DE TRABALHO DE CONCLUSÃO DE CURSO COM ABNTEX2: adaptado para as normas da UFVJM

Modelo de trabalho monográfico acadêmico em conformidade comas normas da UFVJM apresentado à comunidade discente LATEX.

Orientador: Prof. Dr. José Professorildo Silva Coorientador: Profa Dr. Maria Orientilda de Sá

Diamantina, MG 2017

Elias da Cunha Alves

—

Modelo de Trabalho de Conclusão de Curso com abnTEX2/ Elias da Cunha Alves. – Diamantina, MG, 2017-

[71](#page-72-0) p. : il. (algumas color.) ; 30 cm.

Orientador: Prof. Dr. José Professorildo Silva

Trabalho de Conclusão de Curso - Universidade Federal dos Vales do Jequitinhonha e Mucurí, 2017.

1. Palavra-chave1. 2. Palavra-chave2. 2. Palavra-chave3. I. Orientador. II. Universidade xxx. III. Faculdade de xxx. IV. Título

### ERRATA

Elemento opcional da [ABNT \(2011\).](#page-62-0) Exemplo:

MORGADO, M. L . C. Reimplante dentário. 1990. 51 p. Trabalho de Conclusão de Curso (Graduação em Ciências Biológicas) - Faculdade de Ciências Biológicas e da Saúde, Universidade Federal dos Vales do Jequitinhonha e Mucuri, Diamantina, 1990.

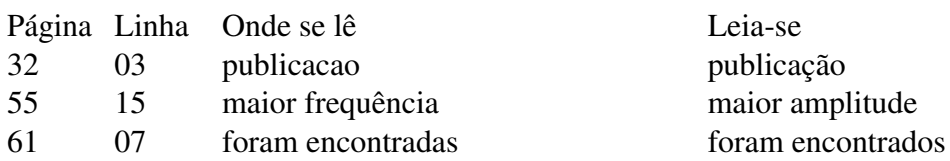

### Elias da Cunha Alves

### MODELO DE TRABALHO DE CONCLUSÃO DE CURSO COM ABNTEX2: adaptado para as normas da UFVJM

Modelo de trabalho monográfico acadêmico em conformidade comas normas da UFVJM apresentado à comunidade discente LATEX.

Orientador: Prof. Dr. José Professorildo Silva

Aprovado em: / / .

Prof. Dr. José Professorildo Silva Orientadora

Profa Dr. Maria Orientilda de Sá Coorientador

Profa. Dr. Maria Sebastiana UIM - Universidade do Interior de Minas

Prof. Dr. José Ferreira UFP - Universidade Federal Popular

Prof. Dr. Chico Bento UFC - Universidade Federal Caipira

Diamantina, MG

*Este trabalho é dedicado às crianças adultas que, quando pequenas, sonharam em se tornar cientistas.*

### AGRADECIMENTOS

Os agradecimentos principais são direcionados à Gerald Weber, Miguel Frasson, Leslie H. Watter, Bruno Parente Lima, Flávio de Vasconcellos Corrêa, Otavio Real Salvador, Renato Machnievscz<sup>[1](#page-10-0)</sup> e todos aqueles que contribuíram para que a produção de trabalhos acadêmicos conforme as normas ABNT com LATEX fosse possível.

Agradecimentos especiais são direcionados ao Centro de Pesquisa em Arquitetura da Informação<sup>[2](#page-10-1)</sup> da Universidade de Brasília (CPAI), ao grupo de usuários *latex-br*<sup>[3](#page-10-2)</sup> e aos novos voluntários do grupo *abnTEX2*[4](#page-10-3) que contribuíram e que ainda contribuirão para a evolução do abnT<sub>E</sub>X2.

<span id="page-10-0"></span><sup>&</sup>lt;sup>1</sup> Os nomes dos integrantes do primeiro projeto abnT<sub>E</sub>X foram extraídos de [http://codigolivre.org.br/](http://codigolivre.org.br/projects/abntex/) [projects/abntex/](http://codigolivre.org.br/projects/abntex/)

<span id="page-10-1"></span><sup>2</sup> <http://www.cpai.unb.br/>

<span id="page-10-2"></span><sup>3</sup> <http://groups.google.com/group/latex-br>

<span id="page-10-3"></span><sup>4</sup> <http://groups.google.com/group/abntex2> e <http://www.abntex.net.br/>

*"Não vos amoldeis às estruturas deste mundo, mas transformai-vos pela renovação da mente, a fim de distinguir qual é a vontade de Deus: o que é bom, o que Lhe é agradável, o que é perfeito. (Bíblia Sagrada, Romanos 12, 2)*

#### RESUMO

Segundo a [ABNT \(2003\),](#page-62-1) o resumo deve ressaltar o objetivo, o método, os resultados e as conclusões do documento. A ordem e a extensão destes itens dependem do tipo de resumo (informativo ou indicativo) e do tratamento que cada item recebe no documento original. O resumo deve ser precedido da referência do documento, com exceção do resumo inserido no próprio documento. (. . . ) As palavras-chave devem figurar logo abaixo do resumo, antecedidas da expressão Palavras-chave:, separadas entre si por ponto e finalizadas também por ponto.

Palavras-chave: Latex. Abntex. Editoração de texto.

### ABSTRACT

This is the english abstract.

Keywords: Latex. Abntex. Text editoration.

# LISTA DE ILUSTRAÇÕES

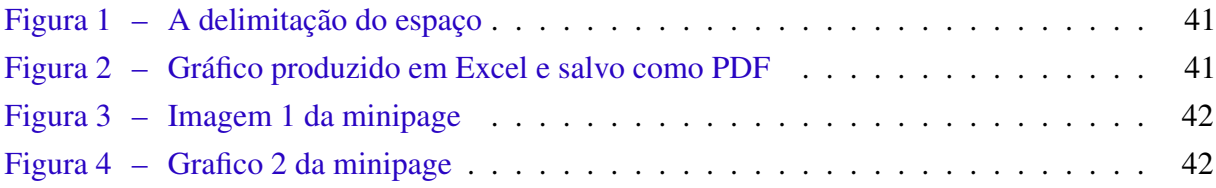

### LISTA DE QUADROS

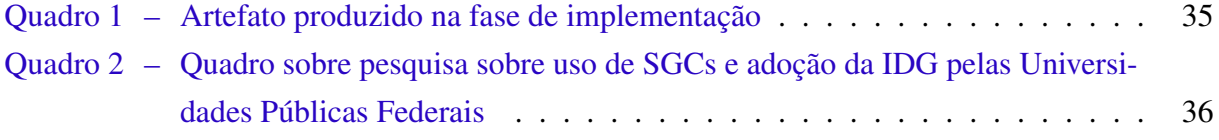

## LISTA DE CÓDIGOS

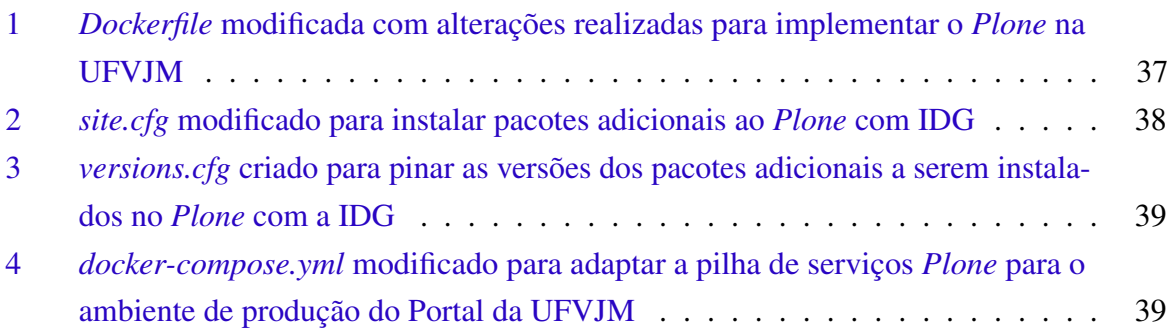

### LISTA DE TABELAS

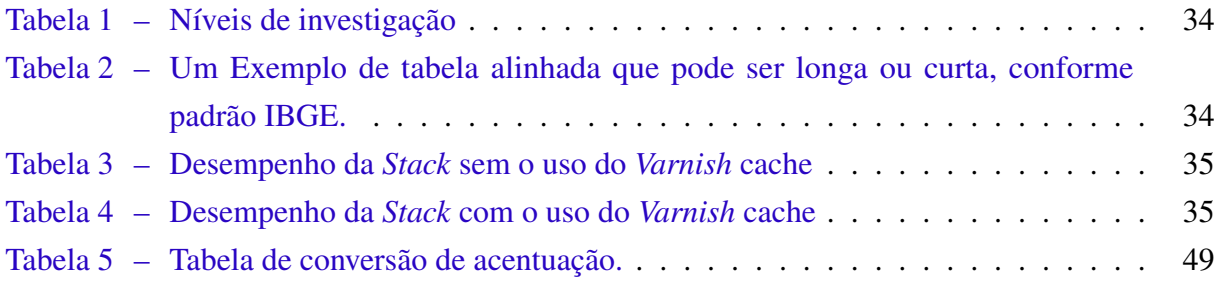

### LISTA DE ABREVIATURAS E SIGLAS

- Associação Brasileira de Normas Técnicas ABNT
- ABsurdas Normas para TeX abnTeX

## LISTA DE SÍMBOLOS

- Γ Letra grega Gama
- Λ Lambda
- *ζ* Letra grega minúscula zeta
- ∈ Pertence

## SUMÁRIO

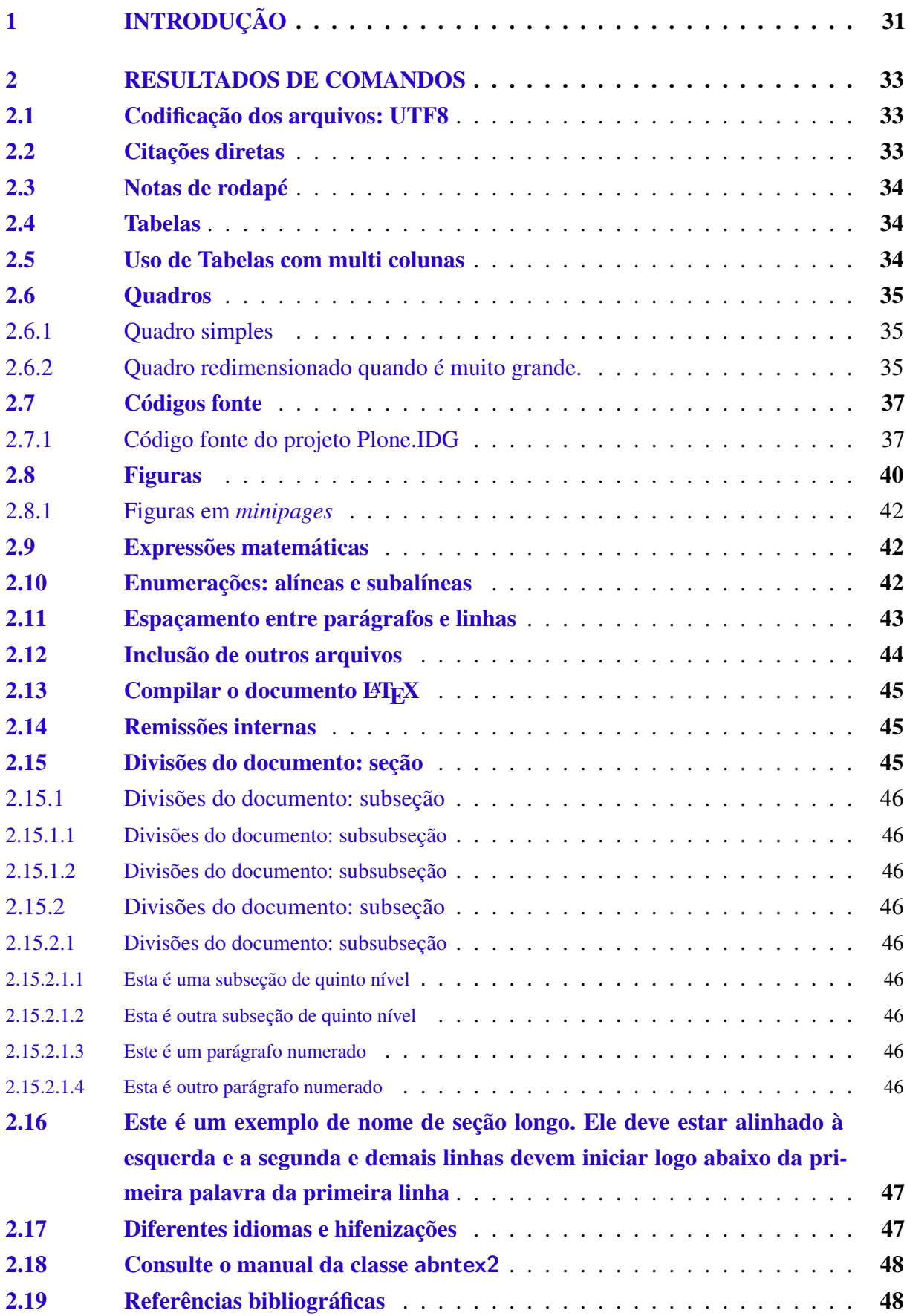

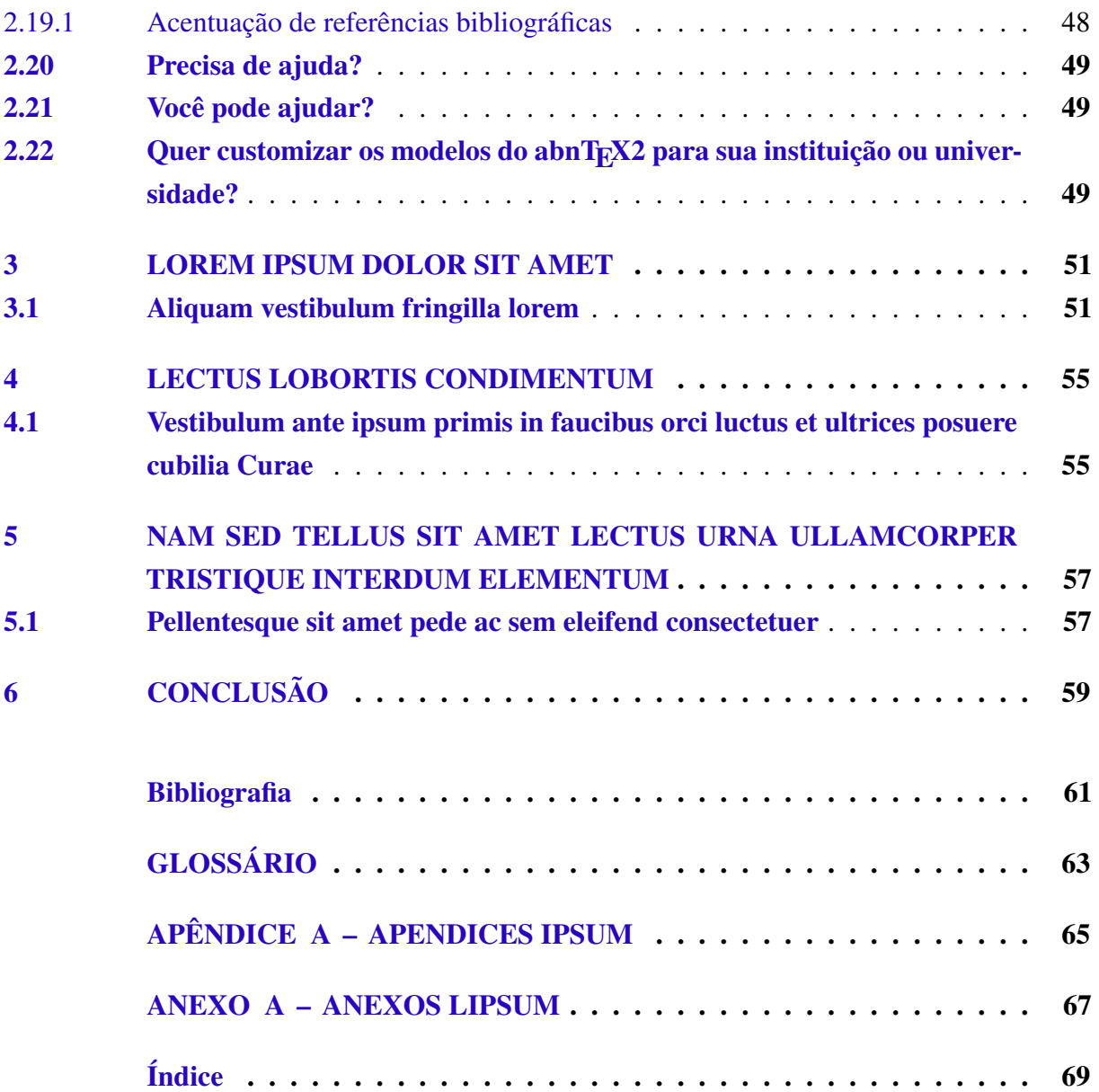

### <span id="page-32-0"></span>1 INTRODUÇÃO

Este documento e seu código-fonte são exemplos de referência de uso da classe abntex2 e do pacote abntex2cite. O documento exemplifica a elaboração de trabalho acadêmico (tese, dissertação e outros do gênero) produzido conforme a ABNT NBR 14724:2011 *Informação e documentação - Trabalhos acadêmicos - Apresentação*.

A expressão "Modelo Canônico" é utilizada para indicar que abnTEX2 não é modelo específico de nenhuma universidade ou instituição, mas que implementa tão somente os requisitos das normas da ABNT. Uma lista completa das normas observadas pelo abnTEX2 é apresentada em [Araujo \(2015a\).](#page-62-3)

Sinta-se convidado a participar do projeto abnTEX2! Acesse o site do projeto em <http://www.abntex.net.br/>. Também fique livre para conhecer, estudar, alterar e redistribuir o trabalho do abnTEX2, desde que os arquivos modificados tenham seus nomes alterados e que os créditos sejam dados aos autores originais, nos termos da "The L<sup>AT</sup>EX Project Public License"<sup>[1](#page-32-1)</sup>.

Encorajamos que sejam realizadas customizações específicas deste exemplo para universidades e outras instituições — como capas, folha de aprovação, etc. Porém, recomendamos que ao invés de se alterar diretamente os arquivos do abnTEX2, distribua-se arquivos com as respectivas customizações. Isso permite que futuras versões do abnTEX2 não se tornem automaticamente incompatíveis com as customizações promovidas. Consulte [Araujo \(2015b\)](#page-62-4) par mais informações.

Este documento deve ser utilizado como complemento dos manuais do abnTEX2 [\(ARAUJO, 2015a;](#page-62-3) [2015c;](#page-62-5) [2015d\)](#page-62-6) e da classe memoir [\(WILSON; MADSEN, 2010\)](#page-63-0).

Esperamos, sinceramente, que o abnT<sub>E</sub>X2 aprimore a qualidade do trabalho que você produzirá, de modo que o principal esforço seja concentrado no principal: na contribuição científica.

> Equipe abnT<sub>E</sub>X2 Lauro César Araujo

<span id="page-32-1"></span><sup>1</sup> <http://www.latex-project.org/lppl.txt>

### <span id="page-34-0"></span>2 RESULTADOS DE COMANDOS

#### <span id="page-34-1"></span>2.1 Codificação dos arquivos: UTF8

A codificação de todos os arquivos do abnTEX2 é UTF8. É necessário que você utilize a mesma codificação nos documentos que escrever, inclusive nos arquivos de base bibliográficas |.bib|.

#### <span id="page-34-2"></span>2.2 Citações diretas

Utilize o ambiente citacao para incluir citações diretas com mais de três linhas:

As citações diretas, no texto, com mais de três linhas, devem ser destacadas com recuo de 4 cm da margem esquerda, com letra menor que a do texto utilizado e sem as aspas. No caso de documentos datilografados, deve-se observar apenas o recuo [\(ABNT, 2002\)](#page-62-7).

Use o ambiente assim:

#### \begin{citacao}

```
As citações diretas, no texto, com mais de três linhas [...] deve-se
observar apenas o recuo \cite{NBR10520:2002}.
\end{citacao}
```
O ambiente citacao pode receber como parâmetro opcional um nome de idioma previamente carregado nas opções da classe [\(seção 2.17\)](#page-48-1). Nesse caso, o texto da citação é automaticamente escrito em itálico e a hifenização é ajustada para o idioma selecionado na opção do ambiente. Por exemplo:

```
\begin{citacao}[english]
Text in English language in italic with correct hyphenation.
\end{citacao}
```
Tem como resultado:

*Text in English language in italic with correct hyphenation.*

Citações simples, com até três linhas, devem ser incluídas com aspas. Observe que em LATEXas aspas iniciais são diferentes das finais: "Amor é fogo que arde sem se ver".

### <span id="page-35-2"></span>2.3 Notas de rodapé

As notas de rodapé são detalhadas pela NBR 14724:2011 na seção 5.2.1 $^{1,2,3}$  $^{1,2,3}$  $^{1,2,3}$  $^{1,2,3}$  $^{1,2,3}$ .

#### <span id="page-35-3"></span>2.4 Tabelas

A [Tabela 1](#page-35-0) é um exemplo de tabela construída em LATEX.

<span id="page-35-0"></span>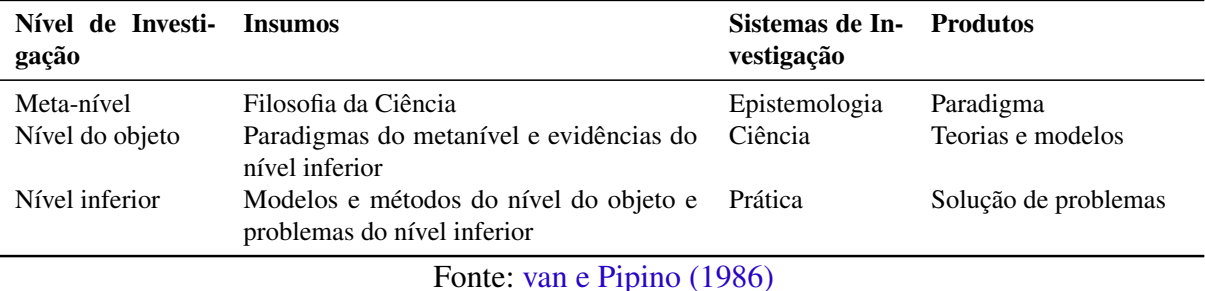

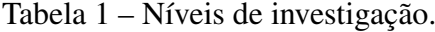

<span id="page-35-1"></span>Já a [Tabela 2](#page-35-1) apresenta uma tabela criada conforme o padrão do [IBGE \(1993\)](#page-63-2) requerido pelas normas da ABNT para documentos técnicos e acadêmicos.

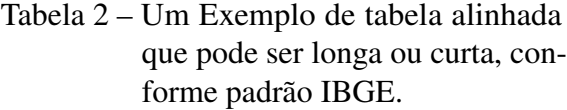

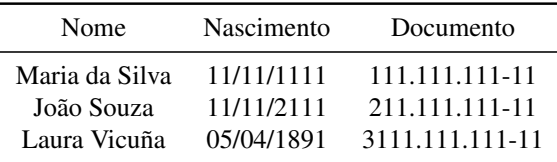

Fonte: Produzido pelos autores.

Nota: Esta é uma nota, que diz que os dados são baseados na regressão linear.

Anotações: Uma anotação adicional, que pode ser seguida de várias outras.

### <span id="page-35-4"></span>2.5 Uso de Tabelas com multi colunas

A [Tabela 4](#page-36-2) apresenta os resultados dos testes na composição com o *Varnish*.

Tabelas exibem dados numéricos que podem ser facilmente comparados.

<span id="page-35-5"></span><sup>&</sup>lt;sup>1</sup> As notas devem ser digitadas ou datilografadas dentro das margens, ficando separadas do texto por um espaço simples de entre as linhas e por filete de 5 cm, a partir da margem esquerda. Devem ser alinhadas, a partir da segunda linha da mesma nota, abaixo da primeira letra da primeira palavra, de forma a destacar o expoente, sem espaço entre elas e com fonte menor [ABNT \(2011\).](#page-62-0)

<span id="page-35-6"></span><sup>&</sup>lt;sup>2</sup> Caso uma série de notas sejam criadas sequencialmente, o abnTEX2 instrui o LATEX para que uma vírgula seja colocada após cada número do expoente que indica a nota de rodapé no corpo do texto.

<span id="page-35-7"></span><sup>3</sup> Verifique se os números do expoente possuem uma vírgula para dividi-los no corpo do texto.
|                             | Conexões concorrentes |         |         |        |         |       |
|-----------------------------|-----------------------|---------|---------|--------|---------|-------|
| Tipo de Conteúdo            |                       |         | 10      |        | 100     |       |
|                             | Reg/Seg               | Tempo   | Reg/Seg | Tempo  | Req/Seg | Tempo |
| Página inicial              | 250.14                | 3.998   | 663.09  | 1,508  | 625.4   | 1,599 |
| Notícia com foto - 40,44 KB | 169,89                | 5.079   | 494.43  | 2,023  | 466,33  | 2,144 |
| Página comum - 37,74 KB     | 195,96                | 5,103   | 503,99  | 1.984  | 463,09  | 2,159 |
| Imagem - 108 KB             | 8.72                  | 114,676 | 26,75   | 37,377 | 624,56  | 1,601 |
| Arquivo de CSS - 1,42 KB    | 296.49                | 3.373   | 798,21  | 1.253  | 757.9   | 1.319 |

Tabela 3 – Desempenho da *Stack* sem o uso do *Varnish* cache

Fonte: Autor

Tabela 4 – Desempenho da *Stack* com o uso do *Varnish* cache

|                             | Conexões concorrentes |       |          |       |          |       |
|-----------------------------|-----------------------|-------|----------|-------|----------|-------|
| Tipo de Conteúdo            |                       |       | 10       |       | 100      |       |
|                             | Reg/Seg               | Tempo | Req/Seg  | Tempo | Req/Seg  | Tempo |
| Página inicial              | 20611,76              | 0.049 | 58664,79 | 0.017 | 53504,26 | 0,019 |
| Notícia com foto - 40,44 KB | 18289,06              | 0,055 | 49504,22 | 0,02  | 55116,46 | 0,018 |
| Página comum - 37,74 KB     | 18542,42              | 0,054 | 47876,21 | 0,021 | 55802,01 | 0,018 |
| Imagem - 108 KB             | 17445,28              | 0,057 | 52603,62 | 0,019 | 52833,74 | 0,019 |
| Arquivo de CSS - 1,42 KB    | 17107,97              | 0,058 | 58702,67 | 0,017 | 51502,59 | 0,019 |

Fonte: Autor

# 2.6 Quadros

# 2.6.1 Quadro simples

Uso de quadros, que se diferenciam das tabelas por conter mais informações do tipo descritivas e não uma compilação de números e informações, como seria se fosse uma tabela.

| Nome            | Sigla | Descrição                                                                  | Tarefa |
|-----------------|-------|----------------------------------------------------------------------------|--------|
| Relatório Final |       | RelFn   Refinamento do Relatório de Demandas (RelDm), sendo incluídas as   | $I-7$  |
|                 |       | alterações realizadas durante a fase de desenvolvimento [caso houver] e    |        |
|                 |       | inserção de conteúdo do sítio. Ele deverá conter toda a estrutura final do |        |
|                 |       | sítio, incluindo a forma de distribuição de arquivos e padronização de     |        |
|                 |       | nomes e metadados para classificação das informações.                      |        |

Quadro 1 – Artefato produzido na fase de implementação

Fonte: Autor

2.6.2 Quadro redimensionado quando é muito grande.

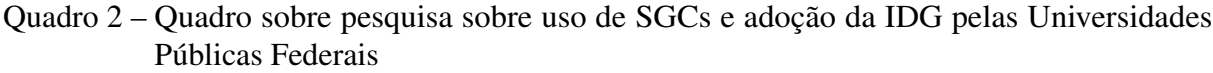

| Nome da Instituição                                                            | URL                                           | SGC              | Usa a IDG? |
|--------------------------------------------------------------------------------|-----------------------------------------------|------------------|------------|
| FUNDAÇÃO UNIVERSIDADE FEDERAL DA GRANDE DOURADOS (UFGD)                        | http://portal.ufgd.edu.br                     | Outros           | Não        |
| FUNDAÇÃO UNIVERSIDADE FEDERAL DE CIÊNCIAS DA SAÚDE DE PORTO ALEGRE (UFCSPA)    | http://www.ufcspa.edu.br                      | Joomla           | Não        |
| FUNDAÇÃO UNIVERSIDADE FEDERAL DE RONDÔNIA (UNIR)                               | http://www.unir.br                            | <b>Outros</b>    | Não        |
| FUNDAÇÃO UNIVERSIDADE FEDERAL DO ABC (UFABC)                                   | http://www.ufabc.edu.br                       | Joomla           | Sim        |
| FUNDAÇÃO UNIVERSIDADE FEDERAL DO PAMPA - UNIPAMPA (UNIPAMPA)                   | http://novoportal.unipampa.edu.br             | Drupal           | Não        |
| FUNDAÇÃO UNIVERSIDADE FEDERAL DO TOCANTINS (UFT)                               | http://ww2.uft.edu.br                         | Joomla           | Sim        |
| FUNDAÇÃO UNIVERSIDADE FEDERAL DO VALE DO SÃO FRANCISCO (UNIVASF)               | http://portais.univasf.edu.br                 | Plone            | Sim        |
| UNIVERSIDADE DA INTEGRAÇÃO INTERNACIONAL DA LUSOFONIA AFRO-BRASILEIRA (UNILAB) | http://www.unilab.edu.br                      | Wordpress        | Não        |
| UNIVERSIDADE DE BRASÍLIA (UNB)                                                 | http://www.unb.br                             | Joomla           | Não        |
| UNIVERSIDADE FEDERAL DA BAHIA (UFBA)                                           | http://www.ufba.br                            | Drupal           | Não        |
| UNIVERSIDADE FEDERAL DA FRONTEIRA SUL (UFFS)                                   | http://www.uffs.edu.br                        | Plone            | Não        |
| UNIVERSIDADE FEDERAL DA INTEGRAÇÃO LATINO-AMERICANA (UNILA)                    |                                               |                  |            |
| UNIVERSIDADE FEDERAL DA PARAÍBA (UFPB)                                         | http://www.unila.edu.br<br>http://www.ufpb.br | Drupal<br>Drupal | Não<br>Não |
|                                                                                |                                               |                  |            |
| UNIVERSIDADE FEDERAL DE ALAGOAS (UFAL)                                         | http://www.ufal.edu.br                        | Plone<br>Outros  | Não<br>Não |
| UNIVERSIDADE FEDERAL DE ALFENAS (UNIFAL-MG)                                    | http://www.unifal-mg.edu.br                   |                  |            |
| UNIVERSIDADE FEDERAL DE CAMPINA GRANDE (UFCG)                                  | http://www.ufcg.edu.br                        | Outros           | Não        |
| UNIVERSIDADE FEDERAL DE GOIÁS (UFG)                                            | http://www.ufg.br                             | Outros           | Não        |
| UNIVERSIDADE FEDERAL DE ITAJUBÁ - UNIFEI (UNIFEI)                              | https://www.unifei.edu.br/                    | Drupal           | Não        |
| UNIVERSIDADE FEDERAL DE JUIZ DE FORA (UFJF)                                    | http://www.ufjf.br                            | Outros           | Não        |
| UNIVERSIDADE FEDERAL DE LAVRAS (UFLA)                                          | http://www.ufla.br                            | Wordpress        | Não        |
| UNIVERSIDADE FEDERAL DE MATO GROSSO (UFMT)                                     | http://www.ufmt.br                            | Outros           | Não        |
| UNIVERSIDADE FEDERAL DE MATO GROSSO DO SUL (UFMS)                              | http://www.ufms.br                            | Wordpress        | Não        |
| UNIVERSIDADE FEDERAL DE MINAS GERAIS (UFMG)                                    | http://www.ufmg.br                            | <b>Outros</b>    | Não        |
| UNIVERSIDADE FEDERAL DE OURO PRETO (UFOP)                                      | http://www.ufop.br                            | Drupal           | Não        |
| UNIVERSIDADE FEDERAL DE PELOTAS (UFPEL)                                        | http://portal.ufpel.edu.br                    | Wordpress        | Não        |
| UNIVERSIDADE FEDERAL DE PERNAMBUCO (UFPE)                                      | http://www.ufpe.br                            | Joomla           | Não        |
| UNIVERSIDADE FEDERAL DE RORAIMA (UFRR)                                         | http://ufrr.br                                | Joomla           | Sim        |
| UNIVERSIDADE FEDERAL DE SANTA CATARINA (UFSC)                                  | http://ufsc.br                                | Wordpress        | Sim        |
| UNIVERSIDADE FEDERAL DE SANTA MARIA (UFSM)                                     | http://site.ufsm.br                           | Outros           | Não        |
| UNIVERSIDADE FEDERAL DE SÃO CARLOS (UFSCAR)                                    | http://www2.ufscar.br                         | Plone            | Não        |
| UNIVERSIDADE FEDERAL DE SÃO JOÃO DEL REI (UFSJ)                                | http://www.ufsj.edu.br                        | Outros           | Não        |
| UNIVERSIDADE FEDERAL DE SÃO PAULO (UNIFESP)                                    | http://www.unifesp.br                         | Joomla           | Não        |
| UNIVERSIDADE FEDERAL DE SERGIPE (UFS)                                          | http://www.ufs.br                             | Outros           | Não        |
| UNIVERSIDADE FEDERAL DE UBERLÂNDIA (UFU)                                       | http://www.ufu.br                             | Drupal           | Sim        |
| UNIVERSIDADE FEDERAL DE VICOSA (UFV)                                           | http://www.ufv.br                             | Wordpress        | Não        |
| UNIVERSIDADE FEDERAL DO ACRE (UFAC)                                            | http://www.ufac.br                            | Plone            | Sim        |
| UNIVERSIDADE FEDERAL DO AMAPÁ (UNIFAP)                                         | http://www.unifap.br                          | Outros           | Não        |
| UNIVERSIDADE FEDERAL DO AMAZONAS (UFAM)                                        | http://ufam.edu.br                            | Joomla           | Não        |
| UNIVERSIDADE FEDERAL DO CARIRI (UFCA)                                          | http://www.ufca.edu.br                        | Joomla           | Não        |
| UNIVERSIDADE FEDERAL DO CEARÁ (UFC)                                            | http://www.ufc.br                             | Joomla           | Não        |
| UNIVERSIDADE FEDERAL DO ESPÍRITO SANTO (UFES)                                  | http://www.ufes.br                            | Drupal           | Não        |
| UNIVERSIDADE FEDERAL DO ESTADO DO RIO DE JANEIRO (UNIRIO)                      | http://www.unirio.br                          | Plone            | Não        |
| UNIVERSIDADE FEDERAL DO MARANHÃO (UFMA)                                        | http://portais.ufma.br                        | Outros           | Sim        |
| UNIVERSIDADE FEDERAL DO OESTE DA BAHIA (UFOB)                                  | http://ufob.edu.br                            | Joomla           | Não        |
| UNIVERSIDADE FEDERAL DO OESTE DO PARÁ (UFOPA)                                  | http://www.ufopa.edu.br                       | Plone            | Não        |
| UNIVERSIDADE FEDERAL DO PARÁ (UFPA)                                            | http://portal.ufpa.br                         | Outros           | Não        |
| UNIVERSIDADE FEDERAL DO PARANÁ (UFPR)                                          | http://www.ufpr.br                            | Wordpress        | Não        |
| UNIVERSIDADE FEDERAL DO PIAUÍ (UFPI)                                           | http://www.ufpi.br                            | Joomla           | Sim        |
| UNIVERSIDADE FEDERAL DO RECÔNCAVO DA BAHIA (UFRB)                              | http://ufrb.edu.br                            | Joomla           | Sim        |
| UNIVERSIDADE FEDERAL DO RIO DE JANEIRO (UFRJ)                                  | http://ufrj.br/                               | Drupal           | Não        |
| UNIVERSIDADE FEDERAL DO RIO GRANDE (FURG)                                      | http://www.furg.br                            | Outros           | Não        |
| UNIVERSIDADE FEDERAL DO RIO GRANDE DO NORTE (UFRN)                             | http://www.ufrn.br                            | Wordpress        | Não        |
| UNIVERSIDADE FEDERAL DO RIO GRANDE DO SUL (UFRGS)                              | http://www.ufrgs.br                           | Plone            | Não        |
| UNIVERSIDADE FEDERAL DO SUL DA BAHIA (UFESBA)                                  | http://www.ufsb.edu.br                        | Wordpress        | Não        |
| UNIVERSIDADE FEDERAL DO SUL E SUDESTE DO PARÁ (UNIFESSPA)                      | http://www.unifesspa.edu.br                   | Joomla           | Sim        |
| UNIVERSIDADE FEDERAL DO TRIÂNGULO MINEIRO (UFTM)                               | http://www.uftm.edu.br                        | Joomla           | Não        |
| UNIVERSIDADE FEDERAL DOS VALES DO JEQUITINHONHA E MUCURI (UFVJM)               | http://www.ufvjm.edu.br                       | Joomla           | Não        |
| UNIVERSIDADE FEDERAL FLUMINENSE (UFF)                                          | http://www.uff.br                             | Drupal           | Não        |
| UNIVERSIDADE FEDERAL RURAL DA AMAZÔNIA (UFRA)                                  | http://novo.ufra.edu.br                       | Joomla           | Sim        |
| UNIVERSIDADE FEDERAL RURAL DE PERNAMBUCO (UFRPE)                               | http://www.ufrpe.br                           | Drupal           | Não        |
| UNIVERSIDADE FEDERAL RURAL DO RIO DE JANEIRO (UFRRJ)                           | http://portal.ufrrj.br                        | Wordpress        | Não        |
| UNIVERSIDADE FEDERAL RURAL DO SEMI-ÁRIDO (UFERSA)                              | http://ufersa.edu.br                          | Wordpress        | Não        |
| UNIVERSIDADE TECNOLÓGICA FEDERAL DO PARANÁ (UTFPR)                             | http://www.utfpr.edu.br                       | Plone            | Não        |
|                                                                                |                                               |                  |            |

Fonte: Autor

Nota: pesquisa realizada em 16/03/2017 verificando os sites das próprias universidades.

## 2.7 Códigos fonte

# 2.7.1 Código fonte do projeto Plone.IDG

Exemplo de representação de códigos no seu trabalho.

```
Código 1 – Dockerfile modificada com alterações realizadas para implementar o Plone na
          UFVJM
```

```
1 \parallel FROM plone: 4.3
3 MAINTAINER Elias Alves < elias . alves@ufvjm . edu . br >
5 ARG BUILD DATE
6 ARG VCS REF
8 LABEL Name="Plone v4.3 IDG" \
9 \parallel Version = "1.1.5.3"
10 Architecture="x86_64" \
11 Dockerfile location = "/root/buildinfo" \
12 \text{ or } g. label - schema. build - date = $BUILD_DATE \
13 \text{log}. label - schema. name = "Plone v4.3 IDG" \
14 org. label - schema. description="Modelo Plone v4.3 IDG escrito para
       implementacao no Portal da UFVJM" \
15 \text{ |} \text{org.} label \text{-} schema.url="http://portal.ufvjm.edu.br/" \
16 \parallel org. label - schema. vcs - ref = $VCS_REF \
17 \text{ erg}. label - schema. vcs - url = "https://github.com/unixelias/plone.idg"
        \
18 \text{ erg}. label - schema. vendor = "Elias Alves at UFVJM" \
19 \text{ or } g. label - schema. version = "1.1.5"
20 org. label - schema. version = "1.1.5.3"
21 \parallel org. label - schema. version = "stable " \
22 \text{ log}. label - schema. version = "latest" \
23 org. label - schema.schema - version = "1.0" \
24 \sigmag . label - schema . docker . cmd = "docker run -p 8080:8080 -v ./data:/
       data unixelias / plone . idg "
26 USER plone
27 COPY site.cfg / plone/instance/
29 USER root
30 COPY Dockerfile / root/buildinfo
```
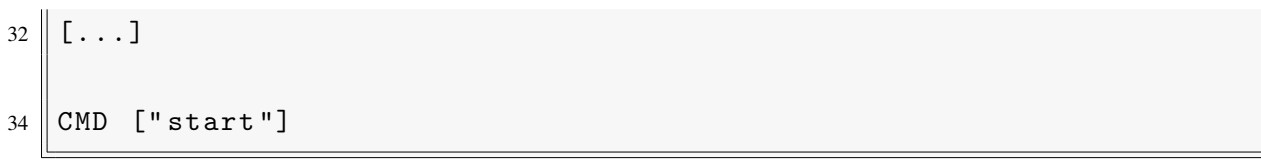

## Fonte: Autor

Código 2 – *site.cfg* modificado para instalar pacotes adicionais ao *Plone* com IDG

```
\frac{1}{1} [buildout]
2 \parallel extends =
3 buildout. cfg
4 https :// raw . githubusercontent . com / unixelias / plone . idg / master /
       versions /1.1.5.3/ versions . cfg
5 https :// raw . githubusercontent . com / plonegovbr / portal . buildout /
       master / buildout . d / maintenance . cfg
7 [instance]
8 \text{ ergs} +=
9 # õExtenses mantidas pela comunidade PloneGov - BR
10 | brasil.gov.portal
11 brasil . gov . facetada
12 brasil . gov . vlibrasnews
13 collective . opendata
14 \# õExtenses mantidas pelo Plone
15 \nparallel plone . app . ldap
16 collective . lineage
17 collective.geo.bundle
18 collective . behavior . banner
19 \parallel collective. polls
20 Products. EasyNewsletter
22 [versions]
23 \vert brasil.gov.portal = 1.1.5.1
```
Fonte: Autor

Código 3 – *versions.cfg* criado para pinar as versões dos pacotes adicionais a serem instalados no *Plone* com a IDG

```
1 [buildout]
3 versions = versions
5 [ versions]
6 \text{ } brasil.gov.facetada = 1.0 b1
7 brasil.gov.vlibrasnews = 1.0b1
8 \text{  collective . } opendata = 1.0 a2
```
### Fonte: Autor

Código 4 – *docker-compose.yml* modificado para adaptar a pilha de serviços *Plone* para o ambiente de produção do Portal da UFVJM

```
1 version: "2"
2 \parallel services:
3 varnish:
4 hostname : ' varnish '
5 image: eeacms/varnish
6 restart: 'always'
7 depends on:
8 - haproxy
9 ports :
10 \left\| -8080:6081/\text{tcp} \right\|11 environment:
12 - BACKENDS = haproxy
13 - BACKENDS PORT=5000
14 - BACKENDS PROBE INTERVAL=3 s
15 - BACKENDS PROBE THRESHOLD=2
16 - BACKENDS PROBE TIMEOUT=1s
17 \parallel - BACKENDS_PROBE_WINDOW=3
18 - DNS ENABLED = true
20 haproxy:
21 | image: eeacms/haproxy
22 restart: 'always'
23 depends _on :
24 - ploneidg
25 ports:
26 | - 1936:1936
```
 environment:  $-$  BACKENDS = ploneidg  $\vert$  - BACKENDS PORT=8080  $\vert$  - SERVICE\_NAMES=ploneidg  $\vert$  - DNS\_ENABLED=true  $\vert$  - STATS\_AUTH = admin : admin zeoserver: hostname : ' zeoserver ' image : unixelias / plone . idg : latest command:  $\vert$  - zeoserver volumes: - data:/data/filestorage  $-$  data:/data/blobstorage - data:/data/backups - data:/data/blobstoragebackups ploneidg: image : unixelias / plone . idg : latest depends\_on :  $\vert$  - zeoserver environment:  $\vert$  - ZEO\_ADDRESS=zeoserver:8100 volumes: data: driver : local - persist  $|$  driver opts: mountpoint : / srv / portal / data command: chown  $-R$  500:500 / data

# Fonte: Autor

### 2.8 Figuras

Figuras podem ser criadas diretamente em LAT<sub>EX</sub>, como o exemplo da [Figura 1.](#page-42-0)

Ou então figuras podem ser incorporadas de arquivos externos, como é o caso da [Figura 2.](#page-42-1) Se a figura que ser incluída se tratar de um diagrama, um gráfico ou uma ilustração que você mesmo produza, priorize o uso de imagens vetoriais no formato PDF. Com isso, o tamanho do arquivo final do trabalho será menor, e as imagens terão uma apresentação melhor, principalmente quando impressas, uma vez que imagens vetorias são perfeitamente escaláveis

<span id="page-41-0"></span>

<span id="page-42-2"></span><span id="page-42-0"></span>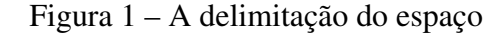

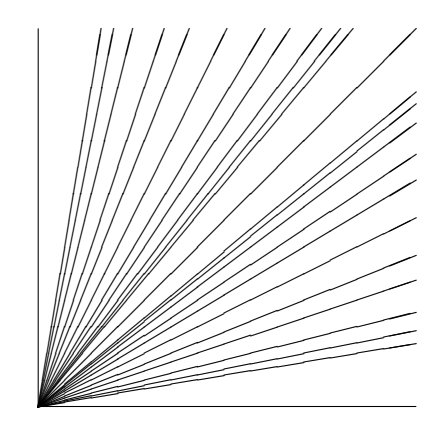

Fonte: os autores

para qualquer dimensão. Nesse caso, se for utilizar o Microsoft Excel para produzir gráficos, ou o Microsoft Word para produzir ilustrações, exporte-os como PDF e os incorpore ao documento conforme o exemplo abaixo. No entanto, para manter a coerência no uso de software livre (já que você está usando LATEXe abnTEX2), teste a ferramenta InkScape (<http://inkscape.org/>). Ela é uma excelente opção de código-livre para produzir ilustrações vetoriais, similar ao CorelDraw ou ao Adobe Illustrator. De todo modo, caso não seja possível utilizar arquivos de imagens como PDF, utilize qualquer outro formato, como JPEG, GIF, BMP, etc. Nesse caso, você pode tentar aprimorar as imagens incorporadas com o software livre Gimp (<http://www.gimp.org/>). Ele é uma alternativa livre ao Adobe Photoshop.

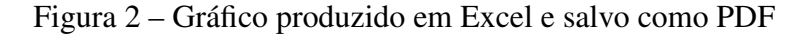

<span id="page-42-1"></span>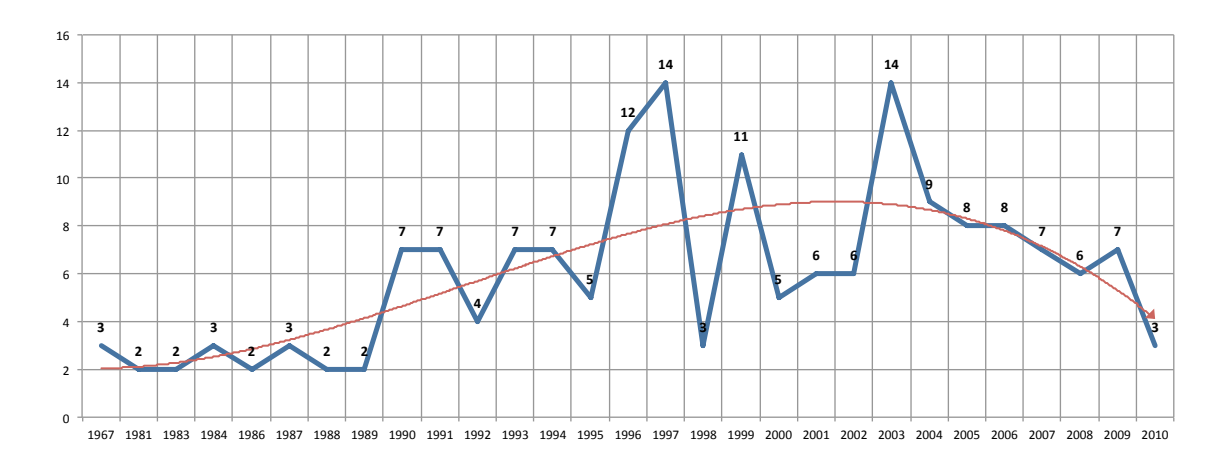

Fonte: [Araujo \(2012\)](#page-62-0)

## <span id="page-43-1"></span>2.8.1 Figuras em *minipages*

*Minipages* são usadas para inserir textos ou outros elementos em quadros com tamanhos e posições controladas. Veja o exemplo da [Figura 3](#page-43-0) e da [Figura 4.](#page-43-0)

<span id="page-43-0"></span>Figura 3 – Imagem 1 da minipage

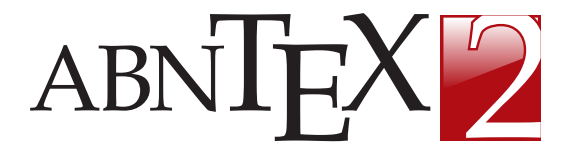

Fonte: Produzido pelos autores

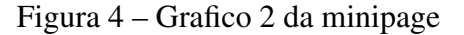

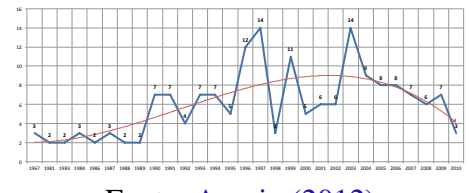

Fonte: [Araujo \(2012\)](#page-62-0)

Observe que, segundo a [ABNT \(2011\),](#page-62-1) as ilustrações devem sempre ter numeração contínua e única em todo o documento:

> Qualquer que seja o tipo de ilustração, sua identificação aparece na parte superior, precedida da palavra designativa (desenho, esquema, fluxograma, fotografia, gráfico, mapa, organograma, planta, quadro, retrato, figura, imagem, entre outros), seguida de seu número de ordem de ocorrência no texto, em algarismos arábicos, travessão e do respectivo título. Após a ilustração, na parte inferior, indicar a fonte consultada (elemento obrigatório, mesmo que seja produção do próprio autor), legenda, notas e outras informações necessárias à sua compreensão (se houver). A ilustração deve ser citada no texto e inserida o mais próximo possível do trecho a que se refere. [\(ABNT, 2011\)](#page-62-1)

### 2.9 Expressões matemáticas

Use o ambiente equation para escrever expressões matemáticas numeradas:

$$
\forall x \in X, \quad \exists y \le \epsilon \tag{1}
$$

Escreva expressões matemáticas entre \$ e \$, como em  $\lim_{x\to\infty} \exp(-x) = 0$ , para que fiquem na mesma linha.

$$
\left| \sum_{i=1}^{n} a_i b_i \right| \le \left( \sum_{i=1}^{n} a_i^2 \right)^{1/2} \left( \sum_{i=1}^{n} b_i^2 \right)^{1/2} \tag{2}
$$

Consulte mais informações sobre expressões matemáticas em [https://github.](https://github.com/abntex/abntex2/wiki/Referencias) [com/abntex/abntex2/wiki/Referencias](https://github.com/abntex/abntex2/wiki/Referencias).

### 2.10 Enumerações: alíneas e subalíneas

Quando for necessário enumerar os diversos assuntos de uma seção que não possua título, esta deve ser subdividida em alíneas [\(ABNT, 2012\)](#page-62-2):

> a) os diversos assuntos que não possuam título próprio, dentro de uma mesma seção, devem ser subdivididos em alíneas;

- <span id="page-44-0"></span>b) o texto que antecede as alíneas termina em dois pontos;
- c) as alíneas devem ser indicadas alfabeticamente, em letra minúscula, seguida de parêntese. Utilizam-se letras dobradas, quando esgotadas as letras do alfabeto;
- d) as letras indicativas das alíneas devem apresentar recuo em relação à margem esquerda;
- e) o texto da alínea deve começar por letra minúscula e terminar em ponto-e-vírgula, exceto a última alínea que termina em ponto final;
- f) o texto da alínea deve terminar em dois pontos, se houver subalínea;
- g) a segunda e as seguintes linhas do texto da alínea começa sob a primeira letra do texto da própria alínea;
- h) subalíneas [\(ABNT, 2012\)](#page-62-2) devem ser conforme as alíneas a seguir:
	- as subalíneas devem começar por travessão seguido de espaço;
	- as subalíneas devem apresentar recuo em relação à alínea;
	- o texto da subalínea deve começar por letra minúscula e terminar em ponto-evírgula. A última subalínea deve terminar em ponto final, se não houver alínea subsequente;
	- a segunda e as seguintes linhas do texto da subalínea começam sob a primeira letra do texto da própria subalínea.
- i) no abnT<sub>E</sub>X2 estão disponíveis os ambientes incisos e subalineas, que em suma são o mesmo que se criar outro nível de alineas, como nos exemplos à seguir:
	- *Um novo inciso em itálico*;
- j) Alínea em negrito:
	- *Uma subalínea em itálico*;
	- *Uma subalínea em itálico e sublinhado*;
- k) Última alínea com *ênfase*.

2.11 Espaçamento entre parágrafos e linhas

O tamanho do parágrafo, espaço entre a margem e o início da frase do parágrafo, é definido por:

# \setlength{\parindent}{1.3cm}

Por padrão, não há espaçamento no primeiro parágrafo de cada início de divisão do documento [\(seção 2.15\)](#page-46-0). Porém, você pode definir que o primeiro parágrafo também seja <span id="page-45-0"></span>indentado, como é o caso deste documento. Para isso, apenas inclua o pacote indentfirst no preâmbulo do documento:

```
\usepackage{indentfirst} % Indenta o primeiro parágrafo de cada seção.
```
O espaçamento entre um parágrafo e outro pode ser controlado por meio do comando:

\setlength{\parskip}{0.2cm} % tente também \onelineskip

O controle do espaçamento entre linhas é definido por:

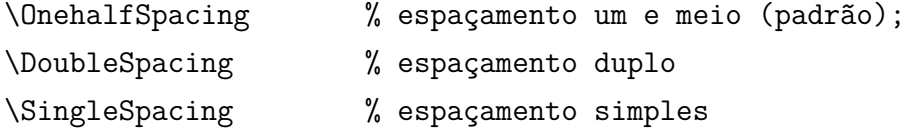

Para isso, também estão disponíveis os ambientes:

```
\begin{SingleSpace} ...\end{SingleSpace}
\begin{Spacing}{hfactori} ... \end{Spacing}
\begin{OnehalfSpace} ... \end{OnehalfSpace}
\begin{OnehalfSpace*} ... \end{OnehalfSpace*}
\begin{DoubleSpace} ... \end{DoubleSpace}
\begin{DoubleSpace*} ... \end{DoubleSpace*}
```
Para mais informações, consulte [Wilson e Madsen \(2010\).](#page-63-0)

2.12 Inclusão de outros arquivos

É uma boa prática dividir o seu documento em diversos arquivos, e não apenas escrever tudo em um único. Esse recurso foi utilizado neste documento. Para incluir diferentes arquivos em um arquivo principal, de modo que cada arquivo incluído fique em uma página diferente, utilize o comando:

\include{documento-a-ser-incluido} % sem a extensão .tex

Para incluir documentos sem quebra de páginas, utilize:

2.13 Compilar o documento LATEX

Geralmente os editores L<sup>AT</sup>EX, como o TeXlipse<sup>[4](#page-46-1)</sup>, o Texmaker<sup>[5](#page-46-2)</sup>, entre outros, compilam os documentos automaticamente, de modo que você não precisa se preocupar com isso.

No entanto, você pode compilar os documentos LATEXusando os seguintes comandos, que devem ser digitados no *Prompt de Comandos* do Windows ou no *Terminal* do Mac ou do Linux:

pdflatex ARQUIVO\_PRINCIPAL.tex bibtex ARQUIVO\_PRINCIPAL.aux makeindex ARQUIVO\_PRINCIPAL.idx makeindex ARQUIVO\_PRINCIPAL.nlo -s nomencl.ist -o ARQUIVO\_PRINCIPAL.nls pdflatex ARQUIVO\_PRINCIPAL.tex pdflatex ARQUIVO\_PRINCIPAL.tex

### 2.14 Remissões internas

Ao nomear a [Tabela 1](#page-35-0) e a [Figura 1,](#page-42-0) apresentamos um exemplo de remissão interna, que também pode ser feita quando indicamos o [Capítulo 2,](#page-34-0) que tem o nome *[Resultados de](#page-34-0)* [comandos](#page-34-0). O número do capítulo indicado é [2,](#page-34-0) que se inicia à [página 33](#page-34-0)<sup>[6](#page-46-3)</sup>. Veja a [seção 2.15](#page-46-0) para outros exemplos de remissões internas entre seções, subseções e subsubseções.

O código usado para produzir o texto desta seção é:

Ao nomear a \autoref{tab-nivinv} e a \autoref{fig circulo}, apresentamos um exemplo de remissão interna, que também pode ser feita quando indicamos o \autoref{cap\_exemplos}, que tem o nome \emph{\nameref{cap\_exemplos}}. O número do capítulo indicado é \ref{cap\_exemplos}, que se inicia à \autopageref{cap\_exemplos}\footnote{O número da página de uma remissão pode ser obtida também assim:

\pageref{cap\_exemplos}.}.

Veja a \autoref{sec-divisoes} para outros exemplos de remissões internas entre seções, subseções e subsubseções.

### <span id="page-46-0"></span>2.15 Divisões do documento: seção

Esta seção testa o uso de divisões de documentos. Esta é a [seção 2.15.](#page-46-0) Veja a [subseção 2.15.1.](#page-47-0)

<span id="page-46-1"></span><sup>4</sup> <http://texlipse.sourceforge.net/>

<span id="page-46-2"></span><sup>5</sup> <http://www.xm1math.net/texmaker/>

<span id="page-46-3"></span><sup>6</sup> O número da página de uma remissão pode ser obtida também assim: [33.](#page-34-0)

<span id="page-47-0"></span>2.15.1 Divisões do documento: subseção

Isto é uma subseção. Veja a [subseção 2.15.1.1,](#page-47-1) que é uma subsubsection do LATEX, mas é impressa chamada de "subseção" porque no Português não temos a palavra "subsubseção".

- <span id="page-47-1"></span>2.15.1.1 Divisões do documento: subsubseção Isto é uma subsubseção.
- 2.15.1.2 Divisões do documento: subsubseção Isto é outra subsubseção.
- <span id="page-47-2"></span>2.15.2 Divisões do documento: subseção Isto é uma subseção.
- 2.15.2.1 Divisões do documento: subsubseção Isto é mais uma subsubseção da [subseção 2.15.2.](#page-47-2)
- 2.15.2.1.1 Esta é uma subseção de quinto nível

Esta é uma seção de quinto nível. Ela é produzida com o seguinte comando:

\subsubsubsection{Esta é uma subseção de quinto nível}\label{sec-exemplo-subsubsubsection}

2.15.2.1.2 Esta é outra subseção de quinto nível

Esta é outra seção de quinto nível.

2.15.2.1.3 Este é um parágrafo numerado

Este é um exemplo de parágrafo nomeado. Ele é produzida com o comando de parágrafo:

\paragraph{Este é um parágrafo nomeado}\label{sec-exemplo-paragrafo}

A numeração entre parágrafos numeradaos e subsubsubseções são contínuas.

2.15.2.1.4 Esta é outro parágrafo numerado

Esta é outro parágrafo nomeado.

2.16 Este é um exemplo de nome de seção longo. Ele deve estar alinhado à esquerda e a segunda e demais linhas devem iniciar logo abaixo da primeira palavra da primeira linha

Isso atende à norma [ABNT \(2011\)](#page-62-1) e [ABNT \(2012\).](#page-62-2)

2.17 Diferentes idiomas e hifenizações

Para usar hifenizações de diferentes idiomas, inclua nas opções do documento o nome dos idiomas que o seu texto contém. Por exemplo (para melhor visualização, as opções foram quebras em diferentes linhas):

```
\documentclass[
12pt,
openright,
twoside,
a4paper,
english,
french,
spanish,
brazil
]{abntex2}
```
O idioma português-brasileiro (brazil) é incluído automaticamente pela classe abntex2. Porém, mesmo assim a opção brazil deve ser informada como a última opção da classe para que todos os pacotes reconheçam o idioma. Vale ressaltar que a última opção de idioma é a utilizada por padrão no documento. Desse modo, caso deseje escrever um texto em inglês que tenha citações em português e em francês, você deveria usar o preâmbulo como abaixo:

```
\documentclass[
12pt,
openright,
twoside,
a4paper,
french,
brazil,
english
]{abntex2}
```
A lista completa de idiomas suportados, bem como outras opções de hifenização, estão disponíveis em [Braams \(2008\).](#page-62-3)

Exemplo de hifenização em inglês<sup>[7](#page-49-0)</sup>:

*Text in English language. This environment switches all language-related definitions, like the language specific names for figures, tables etc. to the other language. The starred version of this environment typesets the main text according to the rules of the other language, but keeps the language specific string for ancillary things like figures, in the main language of the document. The environment hyphenrules switches only the hyphenation patterns used; it can also be used to disallow hyphenation by using the language name 'nohyphenation'.*

Exemplo de hifenização em francês<sup>[8](#page-49-1)</sup>:

Pequeno texto em espanhol<sup>[9](#page-49-2)</sup>:

O idioma geral do texto por ser alterado como no exemplo seguinte:

\selectlanguage{english}

Isso altera automaticamente a hifenização e todos os nomes constantes de referências do documento para o idioma inglês. Consulte o manual da classe [\(ARAUJO, 2015a\)](#page-62-4) para obter orientações adicionais sobre internacionalização de documentos produzidos com abnTEX2.

A [seção 2.2](#page-34-1) descreve o ambiente citacao que pode receber como parâmetro um idioma a ser usado na citação.

# 2.18 Consulte o manual da classe abntex2

Consulte o manual da classe abntex2 [\(ARAUJO, 2015a\)](#page-62-4) para uma referência completa das macros e ambientes disponíveis.

Além disso, o manual possui informações adicionais sobre as normas ABNT observadas pelo abnT<sub>E</sub>X2 e considerações sobre eventuais requisitos específicos não atendidos, como o caso da [ABNT \(2011\),](#page-62-1) que especifica o espaçamento entre os capítulos e o início do texto, regra propositalmente não atendida pelo presente modelo.

# 2.19 Referências bibliográficas

A formatação das referências bibliográficas conforme as regras da ABNT são um dos principais objetivos do abnTEX2. Consulte os manuais [Araujo \(2015c\)](#page-62-5) e [Araujo \(2015d\)](#page-62-6) para obter informações sobre como utilizar as referências bibliográficas.

# 2.19.1 Acentuação de referências bibliográficas

Normalmente não há problemas em usar caracteres acentuados em arquivos bibliográficos (\*.bib). Porém, como as regras da ABNT fazem uso quase abusivo da conversão para

<span id="page-49-0"></span><sup>7</sup> Extraído de: <http://en.wikibooks.org/wiki/LaTeX/Internationalization>

<span id="page-49-1"></span><sup>8</sup> Extraído de: [http://bigbrowser.blog.lemonde.fr/2013/02/17/tu-ne-tweeteras-point-le](http://bigbrowser.blog.lemonde.fr/2013/02/17/tu-ne-tweeteras-point-le-vatican-interdit-aux-cardinaux-de-tweeter-pendant-le-conclave/)[vatican-interdit-aux-cardinaux-de-tweeter-pendant-le-conclave/](http://bigbrowser.blog.lemonde.fr/2013/02/17/tu-ne-tweeteras-point-le-vatican-interdit-aux-cardinaux-de-tweeter-pendant-le-conclave/)<br>
<sup>9</sup> Extraído de: http://internacional.elpais.com/internacional/

<span id="page-49-2"></span>de: [http://internacional.elpais.com/internacional/2013/02/17/actualidad/](http://internacional.elpais.com/internacional/2013/02/17/actualidad/1361102009_913423.html) [1361102009\\_913423.html](http://internacional.elpais.com/internacional/2013/02/17/actualidad/1361102009_913423.html)

<span id="page-50-0"></span>letras maiúsculas, é preciso observar o modo como se escreve os nomes dos autores. Na [Tabela 5](#page-50-0) você encontra alguns exemplos das conversões mais importantes. Preste atenção especial para 'ç' e 'í' que devem estar envoltos em chaves. A regra geral é sempre usar a acentuação neste modo quando houver conversão para letras maiúsculas.

Tabela 5 – Tabela de conversão de acentuação.

| acento     | bibtex                                                   |
|------------|----------------------------------------------------------|
| à á ã<br>í | \'a\'a\~a<br>$\{\setminus,\setminus i\}$<br>$\{ \c c \}$ |

# 2.20 Precisa de ajuda?

Consulte a FAQ com perguntas frequentes e comuns no portal do abnT<sub>E</sub>X2: [https:](https://github.com/abntex/abntex2/wiki/FAQ) [//github.com/abntex/abntex2/wiki/FAQ](https://github.com/abntex/abntex2/wiki/FAQ).

Inscreva-se no grupo de usuários LATEX: [http://groups.google.com/group/](http://groups.google.com/group/latex-br) [latex-br](http://groups.google.com/group/latex-br), tire suas dúvidas e ajude outros usuários.

Participe também do grupo de desenvolvedores do abnT<sub>E</sub>X2: [http://groups.](http://groups.google.com/group/abntex2) [google.com/group/abntex2](http://groups.google.com/group/abntex2) e faça sua contribuição à ferramenta.

2.21 Você pode ajudar?

Sua contribuição é muito importante! Você pode ajudar na divulgação, no desenvolvimento e de várias outras formas. Veja como contribuir com o abnTEX2 em [https:](https://github.com/abntex/abntex2/wiki/Como-Contribuir) [//github.com/abntex/abntex2/wiki/Como-Contribuir](https://github.com/abntex/abntex2/wiki/Como-Contribuir).

2.22 Quer customizar os modelos do abnT<sub>E</sub>X2 para sua instituição ou universidade?

Veja como customizar o abnTEX2 em: [https://github.com/abntex/abntex2/](https://github.com/abntex/abntex2/wiki/ComoCustomizar) [wiki/ComoCustomizar](https://github.com/abntex/abntex2/wiki/ComoCustomizar).

# 3 LOREM IPSUM DOLOR SIT AMET

### 3.1 Aliquam vestibulum fringilla lorem

Lorem ipsum dolor sit amet, consectetuer adipiscing elit. Ut purus elit, vestibulum ut, placerat ac, adipiscing vitae, felis. Curabitur dictum gravida mauris. Nam arcu libero, nonummy eget, consectetuer id, vulputate a, magna. Donec vehicula augue eu neque. Pellentesque habitant morbi tristique senectus et netus et malesuada fames ac turpis egestas. Mauris ut leo. Cras viverra metus rhoncus sem. Nulla et lectus vestibulum urna fringilla ultrices. Phasellus eu tellus sit amet tortor gravida placerat. Integer sapien est, iaculis in, pretium quis, viverra ac, nunc. Praesent eget sem vel leo ultrices bibendum. Aenean faucibus. Morbi dolor nulla, malesuada eu, pulvinar at, mollis ac, nulla. Curabitur auctor semper nulla. Donec varius orci eget risus. Duis nibh mi, congue eu, accumsan eleifend, sagittis quis, diam. Duis eget orci sit amet orci dignissim rutrum.

Nam dui ligula, fringilla a, euismod sodales, sollicitudin vel, wisi. Morbi auctor lorem non justo. Nam lacus libero, pretium at, lobortis vitae, ultricies et, tellus. Donec aliquet, tortor sed accumsan bibendum, erat ligula aliquet magna, vitae ornare odio metus a mi. Morbi ac orci et nisl hendrerit mollis. Suspendisse ut massa. Cras nec ante. Pellentesque a nulla. Cum sociis natoque penatibus et magnis dis parturient montes, nascetur ridiculus mus. Aliquam tincidunt urna. Nulla ullamcorper vestibulum turpis. Pellentesque cursus luctus mauris.

Nulla malesuada porttitor diam. Donec felis erat, congue non, volutpat at, tincidunt tristique, libero. Vivamus viverra fermentum felis. Donec nonummy pellentesque ante. Phasellus adipiscing semper elit. Proin fermentum massa ac quam. Sed diam turpis, molestie vitae, placerat a, molestie nec, leo. Maecenas lacinia. Nam ipsum ligula, eleifend at, accumsan nec, suscipit a, ipsum. Morbi blandit ligula feugiat magna. Nunc eleifend consequat lorem. Sed lacinia nulla vitae enim. Pellentesque tincidunt purus vel magna. Integer non enim. Praesent euismod nunc eu purus. Donec bibendum quam in tellus. Nullam cursus pulvinar lectus. Donec et mi. Nam vulputate metus eu enim. Vestibulum pellentesque felis eu massa.

Etiam pede massa, dapibus vitae, rhoncus in, placerat posuere, odio. Vestibulum luctus commodo lacus. Morbi lacus dui, tempor sed, euismod eget, condimentum at, tortor. Phasellus aliquet odio ac lacus tempor faucibus. Praesent sed sem. Praesent iaculis. Cras rhoncus tellus sed justo ullamcorper sagittis. Donec quis orci. Sed ut tortor quis tellus euismod tincidunt. Suspendisse congue nisl eu elit. Aliquam tortor diam, tempus id, tristique eget, sodales vel, nulla. Praesent tellus mi, condimentum sed, viverra at, consectetuer quis, lectus. In auctor vehicula orci. Sed pede sapien, euismod in, suscipit in, pharetra placerat, metus. Vivamus commodo dui non odio. Donec et felis.

Etiam suscipit aliquam arcu. Aliquam sit amet est ac purus bibendum congue. Sed in eros. Morbi non orci. Pellentesque mattis lacinia elit. Fusce molestie velit in ligula. Nullam et orci vitae nibh vulputate auctor. Aliquam eget purus. Nulla auctor wisi sed ipsum. Morbi porttitor tellus ac enim. Fusce ornare. Proin ipsum enim, tincidunt in, ornare venenatis, molestie a, augue. Donec vel pede in lacus sagittis porta. Sed hendrerit ipsum quis nisl. Suspendisse quis massa ac nibh pretium cursus. Sed sodales. Nam eu neque quis pede dignissim ornare. Maecenas eu purus ac urna tincidunt congue.

Etiam pede massa, dapibus vitae, rhoncus in, placerat posuere, odio. Vestibulum luctus commodo lacus. Morbi lacus dui, tempor sed, euismod eget, condimentum at, tortor. Phasellus aliquet odio ac lacus tempor faucibus. Praesent sed sem. Praesent iaculis. Cras rhoncus tellus sed justo ullamcorper sagittis. Donec quis orci. Sed ut tortor quis tellus euismod tincidunt. Suspendisse congue nisl eu elit. Aliquam tortor diam, tempus id, tristique eget, sodales vel, nulla. Praesent tellus mi, condimentum sed, viverra at, consectetuer quis, lectus. In auctor vehicula orci. Sed pede sapien, euismod in, suscipit in, pharetra placerat, metus. Vivamus commodo dui non odio. Donec et felis.

Etiam suscipit aliquam arcu. Aliquam sit amet est ac purus bibendum congue. Sed in eros. Morbi non orci. Pellentesque mattis lacinia elit. Fusce molestie velit in ligula. Nullam et orci vitae nibh vulputate auctor. Aliquam eget purus. Nulla auctor wisi sed ipsum. Morbi porttitor tellus ac enim. Fusce ornare. Proin ipsum enim, tincidunt in, ornare venenatis, molestie a, augue. Donec vel pede in lacus sagittis porta. Sed hendrerit ipsum quis nisl. Suspendisse quis massa ac nibh pretium cursus. Sed sodales. Nam eu neque quis pede dignissim ornare. Maecenas eu purus ac urna tincidunt congue.

Etiam pede massa, dapibus vitae, rhoncus in, placerat posuere, odio. Vestibulum luctus commodo lacus. Morbi lacus dui, tempor sed, euismod eget, condimentum at, tortor. Phasellus aliquet odio ac lacus tempor faucibus. Praesent sed sem. Praesent iaculis. Cras rhoncus tellus sed justo ullamcorper sagittis. Donec quis orci. Sed ut tortor quis tellus euismod tincidunt. Suspendisse congue nisl eu elit. Aliquam tortor diam, tempus id, tristique eget, sodales vel, nulla. Praesent tellus mi, condimentum sed, viverra at, consectetuer quis, lectus. In auctor vehicula orci. Sed pede sapien, euismod in, suscipit in, pharetra placerat, metus. Vivamus commodo dui non odio. Donec et felis.

Etiam suscipit aliquam arcu. Aliquam sit amet est ac purus bibendum congue. Sed in eros. Morbi non orci. Pellentesque mattis lacinia elit. Fusce molestie velit in ligula. Nullam et orci vitae nibh vulputate auctor. Aliquam eget purus. Nulla auctor wisi sed ipsum. Morbi porttitor tellus ac enim. Fusce ornare. Proin ipsum enim, tincidunt in, ornare venenatis, molestie a, augue. Donec vel pede in lacus sagittis porta. Sed hendrerit ipsum quis nisl. Suspendisse quis massa ac nibh pretium cursus. Sed sodales. Nam eu neque quis pede dignissim ornare. Maecenas eu purus ac urna tincidunt congue.

Etiam pede massa, dapibus vitae, rhoncus in, placerat posuere, odio. Vestibulum luctus commodo lacus. Morbi lacus dui, tempor sed, euismod eget, condimentum at, tortor. Phasellus aliquet odio ac lacus tempor faucibus. Praesent sed sem. Praesent iaculis. Cras rhoncus tellus sed justo ullamcorper sagittis. Donec quis orci. Sed ut tortor quis tellus euismod tincidunt. Suspendisse congue nisl eu elit. Aliquam tortor diam, tempus id, tristique eget, sodales vel, nulla. Praesent tellus mi, condimentum sed, viverra at, consectetuer quis, lectus. In auctor vehicula orci. Sed pede sapien, euismod in, suscipit in, pharetra placerat, metus. Vivamus commodo dui non

odio. Donec et felis.

Etiam suscipit aliquam arcu. Aliquam sit amet est ac purus bibendum congue. Sed in eros. Morbi non orci. Pellentesque mattis lacinia elit. Fusce molestie velit in ligula. Nullam et orci vitae nibh vulputate auctor. Aliquam eget purus. Nulla auctor wisi sed ipsum. Morbi porttitor tellus ac enim. Fusce ornare. Proin ipsum enim, tincidunt in, ornare venenatis, molestie a, augue. Donec vel pede in lacus sagittis porta. Sed hendrerit ipsum quis nisl. Suspendisse quis massa ac nibh pretium cursus. Sed sodales. Nam eu neque quis pede dignissim ornare. Maecenas eu purus ac urna tincidunt congue.

Etiam pede massa, dapibus vitae, rhoncus in, placerat posuere, odio. Vestibulum luctus commodo lacus. Morbi lacus dui, tempor sed, euismod eget, condimentum at, tortor. Phasellus aliquet odio ac lacus tempor faucibus. Praesent sed sem. Praesent iaculis. Cras rhoncus tellus sed justo ullamcorper sagittis. Donec quis orci. Sed ut tortor quis tellus euismod tincidunt. Suspendisse congue nisl eu elit. Aliquam tortor diam, tempus id, tristique eget, sodales vel, nulla. Praesent tellus mi, condimentum sed, viverra at, consectetuer quis, lectus. In auctor vehicula orci. Sed pede sapien, euismod in, suscipit in, pharetra placerat, metus. Vivamus commodo dui non odio. Donec et felis.

Etiam suscipit aliquam arcu. Aliquam sit amet est ac purus bibendum congue. Sed in eros. Morbi non orci. Pellentesque mattis lacinia elit. Fusce molestie velit in ligula. Nullam et orci vitae nibh vulputate auctor. Aliquam eget purus. Nulla auctor wisi sed ipsum. Morbi porttitor tellus ac enim. Fusce ornare. Proin ipsum enim, tincidunt in, ornare venenatis, molestie a, augue. Donec vel pede in lacus sagittis porta. Sed hendrerit ipsum quis nisl. Suspendisse quis massa ac nibh pretium cursus. Sed sodales. Nam eu neque quis pede dignissim ornare. Maecenas eu purus ac urna tincidunt congue.

# 4 LECTUS LOBORTIS CONDIMENTUM

### 4.1 Vestibulum ante ipsum primis in faucibus orci luctus et ultrices posuere cubilia Curae

Etiam pede massa, dapibus vitae, rhoncus in, placerat posuere, odio. Vestibulum luctus commodo lacus. Morbi lacus dui, tempor sed, euismod eget, condimentum at, tortor. Phasellus aliquet odio ac lacus tempor faucibus. Praesent sed sem. Praesent iaculis. Cras rhoncus tellus sed justo ullamcorper sagittis. Donec quis orci. Sed ut tortor quis tellus euismod tincidunt. Suspendisse congue nisl eu elit. Aliquam tortor diam, tempus id, tristique eget, sodales vel, nulla. Praesent tellus mi, condimentum sed, viverra at, consectetuer quis, lectus. In auctor vehicula orci. Sed pede sapien, euismod in, suscipit in, pharetra placerat, metus. Vivamus commodo dui non odio. Donec et felis.

Etiam suscipit aliquam arcu. Aliquam sit amet est ac purus bibendum congue. Sed in eros. Morbi non orci. Pellentesque mattis lacinia elit. Fusce molestie velit in ligula. Nullam et orci vitae nibh vulputate auctor. Aliquam eget purus. Nulla auctor wisi sed ipsum. Morbi porttitor tellus ac enim. Fusce ornare. Proin ipsum enim, tincidunt in, ornare venenatis, molestie a, augue. Donec vel pede in lacus sagittis porta. Sed hendrerit ipsum quis nisl. Suspendisse quis massa ac nibh pretium cursus. Sed sodales. Nam eu neque quis pede dignissim ornare. Maecenas eu purus ac urna tincidunt congue.

# 5 NAM SED TELLUS SIT AMET LECTUS URNA ULLAMCORPER TRISTIQUE INTERDUM ELEMENTUM

# 5.1 Pellentesque sit amet pede ac sem eleifend consectetuer

Maecenas non massa. Vestibulum pharetra nulla at lorem. Duis quis quam id lacus dapibus interdum. Nulla lorem. Donec ut ante quis dolor bibendum condimentum. Etiam egestas tortor vitae lacus. Praesent cursus. Mauris bibendum pede at elit. Morbi et felis a lectus interdum facilisis. Sed suscipit gravida turpis. Nulla at lectus. Vestibulum ante ipsum primis in faucibus orci luctus et ultrices posuere cubilia Curae; Praesent nonummy luctus nibh. Proin turpis nunc, congue eu, egestas ut, fringilla at, tellus. In hac habitasse platea dictumst.

# 6 CONCLUSÃO

Sed consequat tellus et tortor. Ut tempor laoreet quam. Nullam id wisi a libero tristique semper. Nullam nisl massa, rutrum ut, egestas semper, mollis id, leo. Nulla ac massa eu risus blandit mattis. Mauris ut nunc. In hac habitasse platea dictumst. Aliquam eget tortor. Quisque dapibus pede in erat. Nunc enim. In dui nulla, commodo at, consectetuer nec, malesuada nec, elit. Aliquam ornare tellus eu urna. Sed nec metus. Cum sociis natoque penatibus et magnis dis parturient montes, nascetur ridiculus mus. Pellentesque habitant morbi tristique senectus et netus et malesuada fames ac turpis egestas.

Phasellus id magna. Duis malesuada interdum arcu. Integer metus. Morbi pulvinar pellentesque mi. Suspendisse sed est eu magna molestie egestas. Quisque mi lorem, pulvinar eget, egestas quis, luctus at, ante. Proin auctor vehicula purus. Fusce ac nisl aliquam ante hendrerit pellentesque. Class aptent taciti sociosqu ad litora torquent per conubia nostra, per inceptos hymenaeos. Morbi wisi. Etiam arcu mauris, facilisis sed, eleifend non, nonummy ut, pede. Cras ut lacus tempor metus mollis placerat. Vivamus eu tortor vel metus interdum malesuada.

Sed eleifend, eros sit amet faucibus elementum, urna sapien consectetuer mauris, quis egestas leo justo non risus. Morbi non felis ac libero vulputate fringilla. Mauris libero eros, lacinia non, sodales quis, dapibus porttitor, pede. Class aptent taciti sociosqu ad litora torquent per conubia nostra, per inceptos hymenaeos. Morbi dapibus mauris condimentum nulla. Cum sociis natoque penatibus et magnis dis parturient montes, nascetur ridiculus mus. Etiam sit amet erat. Nulla varius. Etiam tincidunt dui vitae turpis. Donec leo. Morbi vulputate convallis est. Integer aliquet. Pellentesque aliquet sodales urna.

### BIBLIOGRAFIA

<span id="page-62-8"></span>AMARAL, Marília A. et al. Websites Acessíveis e o uso de CMS. *Cadernos de Informática*, v. 6, n. 1, p. 187–194, 2011. Disponível em: [<http://www.seer.ufrgs.br/index.php/](<http://www.seer.ufrgs.br/index.php/cadernosdeinformatica/article/view/v6n1p187-194>) [cadernosdeinformatica/article/view/v6n1p187-194>](<http://www.seer.ufrgs.br/index.php/cadernosdeinformatica/article/view/v6n1p187-194>). Acesso em: 6 abr. 2017.

<span id="page-62-4"></span>ARAUJO, Lauro César. *A classe abntex2*: modelo canônico de trabalhos acadêmicos brasileiros compatível com as normas ABNT NBR 14724:2011, ABNT NBR 6024:2012 e outras. 2015. Disponível em: <<http://www.abntex.net.br/>>.

ARAUJO, Lauro César. *Como customizar o abnTeX2*. 2015. Disponível em: [<https://github.](<https://github.com/abntex/abntex2/wiki/ComoCustomizar>) [com/abntex/abntex2/wiki/ComoCustomizar>](<https://github.com/abntex/abntex2/wiki/ComoCustomizar>). Acesso em: 27 abr. 2015.

<span id="page-62-0"></span>ARAUJO, Lauro César. *Configuração*: uma perspectiva de Arquitetura da Informação da Escola de Brasília. Mar. 2012. Tese de Mestrado – Universidade de Brasília, Brasília.

<span id="page-62-5"></span>ARAUJO, Lauro César. *O pacote abntex2cite*: estilos bibliográficos compatíveis com a ABNT NBR 6023. 2015. Disponível em: <<http://www.abntex.net.br/>>.

<span id="page-62-6"></span>ARAUJO, Lauro César. *O pacote abntex2cite*: tópicos específicos da ABNT NBR 10520:2002 e o estilo bibliográfico alfabético (sistema autor-data). 2015. Disponível em: [<http://www.](<http://www.abntex.net.br/>) [abntex.net.br/>](<http://www.abntex.net.br/>).

ASSOCIAÇÃO BRASILEIRA DE NORMAS TÉCNICAS. *NBR 10520*: informação e documentação — Apresentação de citações em documentos. Rio de Janeiro, ago. 2002. p. 7.

<span id="page-62-7"></span>ASSOCIAÇÃO BRASILEIRA DE NORMAS TÉCNICAS. *NBR 14724*: informação e documentação — trabalhos acadêmicos — apresentação. Rio de Janeiro, dez. 2005. p. 9.

<span id="page-62-1"></span>ASSOCIAÇÃO BRASILEIRA DE NORMAS TÉCNICAS. *NBR 14724*: informação e documentação — trabalhos acadêmicos — apresentação. Rio de Janeiro, mar. 2011. p. 15. Substitui a Ref. [ABNT \(2005\).](#page-62-7)

<span id="page-62-2"></span>ASSOCIAÇÃO BRASILEIRA DE NORMAS TÉCNICAS. *NBR 6024*: numeração progressiva das seções de um documento. Rio de Janeiro, fev. 2012. p. 4.

ASSOCIAÇÃO BRASILEIRA DE NORMAS TÉCNICAS. *NBR 6028*: resumo - Apresentação. Rio de Janeiro, nov. 2003. p. 2.

<span id="page-62-3"></span>BRAAMS, Johannes. *Babel, a multilingual package for use with LATEX's standard document classes*. Abr. 2008. Disponível em: <<http://mirrors.ctan.org/info/babel/babel.pdf>>. Acesso em: 17 fev. 2013.

<span id="page-62-9"></span>CHAGAS, Fernando; de CARVALHO, Cedric Luiz; da SILVA, João Carlos. Um Estudo Sobre Os Sistemas de Gerenciamento de Conteúdo de Código Aberto. *Instituto de Informática, Universidade Federal de Goiás*, 2008. 00002. Disponível em: [<http://www.portal.inf.ufg.br/](<http://www.portal.inf.ufg.br/sites/default/files/uploads/relatorios-tecnicos/RT-INF_002-08.pdf>) [sites/default/files/uploads/relatorios-tecnicos/RT-INF\\_002-08.pdf>](<http://www.portal.inf.ufg.br/sites/default/files/uploads/relatorios-tecnicos/RT-INF_002-08.pdf>). Acesso em: 6 abr. 2017.

<span id="page-63-1"></span>CITO, J. et al. An Empirical Analysis of the Docker Container Ecosystem on GitHub. In: 2017 IEEE/ACM 14TH INTERNATIONAL CONFERENCE ON MINING SOFTWARE REPOSITO-RIES (MSR). *2017 IEEE/ACM 14th International Conference on Mining Software Repositories (MSR)*. Maio 2017. p. 323–333. 00000. DOI: [10.1109/MSR.2017.67](http://dx.doi.org/10.1109/MSR.2017.67).

<span id="page-63-3"></span>COELHO, Marcos Antônio Pereira et al. O Uso Do CMS Joomla e Suas Ferramentas Hipertextuais Na Produção de Sites Educativos e de Material Didático Online. *Texto Livre: Linguagem e Tecnologia*, v. 4, n. 2, p. 38–46, 2011. 00006.

<span id="page-63-2"></span>DOCKER DOCUMENTATION TEAM. *Overview of Docker Compose*. 00000. 22 ago. 2017. Disponível em: <<https://docs.docker.com/compose/overview/>>. Acesso em: 21 ago. 2017.

IBGE. *Normas de apresentação tabular*. 3. ed. Rio de Janeiro: Centro de Documentação e Disseminação de Informações. Fundação Intituto Brasileiro de Geografia e Estatística, 1993. Acesso em: 21 ago. 2013.

<span id="page-63-4"></span>KAPPEL, Gerti (Ed.). *Web Engineering: The Discipline of Systematic Development of Web Applications*. Chichester: Wiley, 2006. 366 p. 00003 OCLC: 255177882. ISBN: 978-0-470- 01554-4.

VAN Gigch, John P.; PIPINO, Leo L. In search for a paradigm for the discipline of information systems. *Future Computing Systems*, v. 1, n. 1, p. 71–97, 1986.

<span id="page-63-0"></span>WILSON, Peter; MADSEN, Lars. *The Memoir Class for Configurable Typesetting - User Guide*. Normandy Park, WA, 2010. Disponível em: [<http://mirrors.ctan.org/macros/latex/](<http://mirrors.ctan.org/macros/latex/contrib/memoir/memman.pdf>) [contrib/memoir/memman.pdf>](<http://mirrors.ctan.org/macros/latex/contrib/memoir/memman.pdf>). Acesso em: 6 dez. 2012.

———————————————————-

# GLOSSÁRIO

<span id="page-64-3"></span>Este glossário contém algumas definições de termos técnicos importantes para melhor entendimento do trabalho

### [C](#page-64-0) | [D](#page-64-1) | [G](#page-64-2) | [S](#page-65-0)

# <span id="page-64-0"></span> $\mathbf C$

### <span id="page-64-5"></span>*Container*

é uma tecnologia que empacota algum tipo de aplicação ou serviço na forma de um recipiente, com seus serviços e bibliotecas isolados de maneira eficiente, garantindo que vários tipos de serviços diferentes possam economizar recursos compartilhando bibliotecas básicas do *kernel* do hospedeiro [\(CITO et al., 2017\)](#page-63-1). [63,](#page-64-3) *veja também [Docker](#page-64-4)*

# <span id="page-64-1"></span>D

# <span id="page-64-4"></span>*Docker*

um tipo de software que usa *scripts* de configuração para implementar infraestrutura como código. *Docker* implementa o conceito de *[Containers](#page-64-5)*, tornando a criação, o gerenciamento e a manutenção de serviços virtualizados mais prática [\(CITO et al., 2017\)](#page-63-1). O sistema deverá estar descrito em uma *[Dockerfiles](#page-64-6)* e poderá ser compilado, gerando uma imagem com o serviço ou aplicação empacotada. Essa imagem pode ser usada para executar um *[Container](#page-64-5)* em um hospedeiro para oferecer uma aplicação ou serviço.

## *Docker Compose*

é um *plug-in* para *[Docker](#page-64-4)* usado para orquestrar o ambiente de servidores. Em ambientes complexos ele é usado para configurar o funcionamento de diferentes tipos de serviços ou aplicações em uma mesma composição de servidores. O Docker Compose facilita o gerenciamento da configuração do servidor pois automatiza a hierarquia de serviços, a comunicação entre os serviços, gerencia a liberação de portas de comunicação, faz o escalonamento da aplicação e toda a coordenação de dependências de serviços [\(DOCKER](#page-63-2) [DOCUMENTATION TEAM, 2017\)](#page-63-2). *veja também [Docker](#page-64-4)*

### <span id="page-64-6"></span>*Dockerfile*

<span id="page-64-2"></span>é o arquivo onde estão inseridas as informações necessárias para se compilar uma imagem Docker. Ela contém os comandos que instalarão os serviços e pacotes necessários para criar a imagem com a correta configuração de ambiente e pacotes para que o serviço desejado seja capaz de rodar [\(CITO et al., 2017\)](#page-63-1).

<span id="page-65-1"></span>*Git*

<span id="page-65-4"></span>64

é um serviço distribuído de gerenciamento de versões desenvolvido por Linus Linus Torvalds e Junio Hamano utilizado para controlar alterações realizadas no código-fonte.

# *GitHub*

é um sítio que implementa e oferece o *[Git](#page-65-1)* como serviço. *veja também [Git](#page-65-1)*

# <span id="page-65-0"></span>S

# <span id="page-65-2"></span>**SGC**

Pode-se descrever um [SGC,](#page-65-2) ou do inglês *Content Management System [\(CMS\)](#page-65-3)*, como um sistema capaz de integrar diversas soluções que facilitem o gerenciamento de sites. Eles oferecem uma série de funcionalidades pré-programadas que auxiliam desde os administradores dos sites aos publicadores de conteúdo [\(AMARAL et al., 2011;](#page-62-8) [COELHO](#page-63-3) [et al., 2011;](#page-63-3) [KAPPEL, 2006\)](#page-63-4). Tais ferramentas auxiliam em diferentes tipos de tarefas como criação, publicação, manutenção e gerenciamento da informação tornando a interação com o sistema mais fácil e intuitiva, sendo assim acessível a qualquer colaborador que detenha a informação [\(CHAGAS; de CARVALHO; da SILVA, 2008\)](#page-62-9).

<span id="page-65-3"></span>1) do inglês *Content Management System (CMS)*. [64,](#page-65-4) *veja também*

# <span id="page-65-5"></span>sítio

é um conjunto de páginas com algum tipo de conteúdo interligado com alguma lógica e ligadas ao tema principal da entidade que o criou[\(KAPPEL, 2006\)](#page-63-4).

1) sítio institucional é um tipo de sítio que contém informações relacionadas a alguma instituição governamental, ou setor. *veja também* [sítio](#page-65-5)

# APÊNDICE A – APENDICES IPSUM

Lorem ipsum dolor sit amet, consectetuer adipiscing elit. Ut purus elit, vestibulum ut, placerat ac, adipiscing vitae, felis. Curabitur dictum gravida mauris. Nam arcu libero, nonummy eget, consectetuer id, vulputate a, magna. Donec vehicula augue eu neque. Pellentesque habitant morbi tristique senectus et netus et malesuada fames ac turpis egestas. Mauris ut leo. Cras viverra metus rhoncus sem. Nulla et lectus vestibulum urna fringilla ultrices. Phasellus eu tellus sit amet tortor gravida placerat. Integer sapien est, iaculis in, pretium quis, viverra ac, nunc. Praesent eget sem vel leo ultrices bibendum. Aenean faucibus. Morbi dolor nulla, malesuada eu, pulvinar at, mollis ac, nulla. Curabitur auctor semper nulla. Donec varius orci eget risus. Duis nibh mi, congue eu, accumsan eleifend, sagittis quis, diam. Duis eget orci sit amet orci dignissim rutrum.

Nam dui ligula, fringilla a, euismod sodales, sollicitudin vel, wisi. Morbi auctor lorem non justo. Nam lacus libero, pretium at, lobortis vitae, ultricies et, tellus. Donec aliquet, tortor sed accumsan bibendum, erat ligula aliquet magna, vitae ornare odio metus a mi. Morbi ac orci et nisl hendrerit mollis. Suspendisse ut massa. Cras nec ante. Pellentesque a nulla. Cum sociis natoque penatibus et magnis dis parturient montes, nascetur ridiculus mus. Aliquam tincidunt urna. Nulla ullamcorper vestibulum turpis. Pellentesque cursus luctus mauris.

Nulla malesuada porttitor diam. Donec felis erat, congue non, volutpat at, tincidunt tristique, libero. Vivamus viverra fermentum felis. Donec nonummy pellentesque ante. Phasellus adipiscing semper elit. Proin fermentum massa ac quam. Sed diam turpis, molestie vitae, placerat a, molestie nec, leo. Maecenas lacinia. Nam ipsum ligula, eleifend at, accumsan nec, suscipit a, ipsum. Morbi blandit ligula feugiat magna. Nunc eleifend consequat lorem. Sed lacinia nulla vitae enim. Pellentesque tincidunt purus vel magna. Integer non enim. Praesent euismod nunc eu purus. Donec bibendum quam in tellus. Nullam cursus pulvinar lectus. Donec et mi. Nam vulputate metus eu enim. Vestibulum pellentesque felis eu massa.

### ANEXO A – ANEXOS LIPSUM

Lorem ipsum dolor sit amet, consectetuer adipiscing elit. Ut purus elit, vestibulum ut, placerat ac, adipiscing vitae, felis. Curabitur dictum gravida mauris. Nam arcu libero, nonummy eget, consectetuer id, vulputate a, magna. Donec vehicula augue eu neque. Pellentesque habitant morbi tristique senectus et netus et malesuada fames ac turpis egestas. Mauris ut leo. Cras viverra metus rhoncus sem. Nulla et lectus vestibulum urna fringilla ultrices. Phasellus eu tellus sit amet tortor gravida placerat. Integer sapien est, iaculis in, pretium quis, viverra ac, nunc. Praesent eget sem vel leo ultrices bibendum. Aenean faucibus. Morbi dolor nulla, malesuada eu, pulvinar at, mollis ac, nulla. Curabitur auctor semper nulla. Donec varius orci eget risus. Duis nibh mi, congue eu, accumsan eleifend, sagittis quis, diam. Duis eget orci sit amet orci dignissim rutrum.

Nam dui ligula, fringilla a, euismod sodales, sollicitudin vel, wisi. Morbi auctor lorem non justo. Nam lacus libero, pretium at, lobortis vitae, ultricies et, tellus. Donec aliquet, tortor sed accumsan bibendum, erat ligula aliquet magna, vitae ornare odio metus a mi. Morbi ac orci et nisl hendrerit mollis. Suspendisse ut massa. Cras nec ante. Pellentesque a nulla. Cum sociis natoque penatibus et magnis dis parturient montes, nascetur ridiculus mus. Aliquam tincidunt urna. Nulla ullamcorper vestibulum turpis. Pellentesque cursus luctus mauris.

Nulla malesuada porttitor diam. Donec felis erat, congue non, volutpat at, tincidunt tristique, libero. Vivamus viverra fermentum felis. Donec nonummy pellentesque ante. Phasellus adipiscing semper elit. Proin fermentum massa ac quam. Sed diam turpis, molestie vitae, placerat a, molestie nec, leo. Maecenas lacinia. Nam ipsum ligula, eleifend at, accumsan nec, suscipit a, ipsum. Morbi blandit ligula feugiat magna. Nunc eleifend consequat lorem. Sed lacinia nulla vitae enim. Pellentesque tincidunt purus vel magna. Integer non enim. Praesent euismod nunc eu purus. Donec bibendum quam in tellus. Nullam cursus pulvinar lectus. Donec et mi. Nam vulputate metus eu enim. Vestibulum pellentesque felis eu massa.

Etiam pede massa, dapibus vitae, rhoncus in, placerat posuere, odio. Vestibulum luctus commodo lacus. Morbi lacus dui, tempor sed, euismod eget, condimentum at, tortor. Phasellus aliquet odio ac lacus tempor faucibus. Praesent sed sem. Praesent iaculis. Cras rhoncus tellus sed justo ullamcorper sagittis. Donec quis orci. Sed ut tortor quis tellus euismod tincidunt. Suspendisse congue nisl eu elit. Aliquam tortor diam, tempus id, tristique eget, sodales vel, nulla. Praesent tellus mi, condimentum sed, viverra at, consectetuer quis, lectus. In auctor vehicula orci. Sed pede sapien, euismod in, suscipit in, pharetra placerat, metus. Vivamus commodo dui non odio. Donec et felis.

Etiam suscipit aliquam arcu. Aliquam sit amet est ac purus bibendum congue. Sed in eros. Morbi non orci. Pellentesque mattis lacinia elit. Fusce molestie velit in ligula. Nullam et orci vitae nibh vulputate auctor. Aliquam eget purus. Nulla auctor wisi sed ipsum. Morbi porttitor tellus ac enim. Fusce ornare. Proin ipsum enim, tincidunt in, ornare venenatis, molestie a, augue. Donec vel pede in lacus sagittis porta. Sed hendrerit ipsum quis nisl. Suspendisse quis massa ac nibh pretium cursus. Sed sodales. Nam eu neque quis pede dignissim ornare. Maecenas

eu purus ac urna tincidunt congue.

# ÍNDICE

Adobe Illustrator, [41](#page-42-2) Adobe Photoshop, [41](#page-42-2) alíneas, [42](#page-43-1) citações diretas, [33](#page-34-2) simples, [33](#page-34-2) CorelDraw, [41](#page-42-2) espaçamento do primeiro parágrafo, [43](#page-44-0) dos parágrafos, [43](#page-44-0) entre as linhas, [44](#page-45-0) entre os parágrafos, [44](#page-45-0) expressões matemáticas, [42](#page-43-1) figuras, [40](#page-41-0) filosofia, [34](#page-35-1) Gimp, [41](#page-42-2) incisos, [42](#page-43-1) InkScape, [41](#page-42-2) subalíneas, [42](#page-43-1) tabelas, [34](#page-35-1)
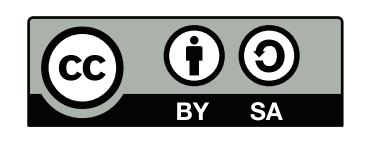